C5.160 Meta-documentation report

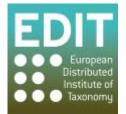

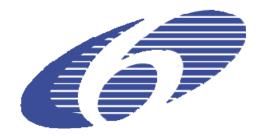

Project no. 018340

## Project acronym: EDIT

# Project title: Toward the European Distributed Institute of Taxonomy

Instrument: Network of Excellence

Thematic Priority: Sub-Priority 1.1.6.3: "Global Change and Ecosystems"

# C5.160 Meta-documentation report: a round-up of all the Geoplatform documentation, code, tools and data

Due date of Component: Month 59

Actual submission date: Month 60

Start date of project: 01/03/2006

Duration: 5 years

Organization name of lead contractor for this component: MIZPAN, RMCA, NBGB

| Project co-funded by the European Commission within the Sixth Framework Programme (2002-2006) |                                                                                       |   |  |
|-----------------------------------------------------------------------------------------------|---------------------------------------------------------------------------------------|---|--|
| Dissemination Level                                                                           |                                                                                       |   |  |
| PU                                                                                            | Public                                                                                | X |  |
| PP                                                                                            | Restricted to other programme participants (including the Commission Services)        |   |  |
| RE                                                                                            | Restricted to a group specified by the consortium (including the Commission Services) |   |  |
| CO                                                                                            | Confidential, only for members of the consortium (including the Commission Services)  |   |  |
|                                                                                               |                                                                                       |   |  |

This report presents available sources of documentation, code, tools and data related to the EDIT Geoplatform. It was compiled by Marcin Gasior with a generous input from Patricia Mergen, James Davy and Franck Theeten and the colleagues from the EDIT developer mailing list.

#### Introduction

The EDIT Geographical platform components were established under the Work Package 5 – The EDIT Platform for Cybertaxonomy (<u>http://wp5.e-taxonomy.eu/</u>). An overview of the Cybertaxonomy platform showing how data is exchanged between various WP5 components is available at the EDIT Platform Cybergate: <u>http://wp5.e-taxonomy.eu/platform/</u>.

There are two major geographic tools developed under Work Package 5.4: the **EDIT MapViewer** and the EDIT **Map REST Service**. An overview of geographic components is available at: <u>http://dev.e-taxonomy.eu/trac/wiki/GeographicComponents</u>. The list of WP5.4 components reports are provided in the Annex.

The EDIT mapViewer is meant to be an easy to use online mapping tool for taxonomists working with their own data. The EDIT map REST service was designed to provide means for automated access map generation. It exposes a rich API based on HTTP parameters enabling users to take a full advantage of available functionality.

#### **EDIT MapViewer**

This online tool is currently hosted by RMCA and available at: http://edit.br.fgov.be/edit\_wp5/geo/mapviewer/edit.html

The documentation for the tool is offered in a form of video tutorials connected with additional textual description and is available at:

http://edit.br.fgov.be/edit wp5/edit info/edit videos.html

These videos allow user to quickly familiarize with all MapViewer functionalities and start using the tool.

The GIS data layers used in the MapViewer (as well as in the Map Service) are obtainable at: http://edit.csic.es/GISdownloads.html

The source code of the MapViewer is freely accessible and stored at: http://dev.e-taxonomy.eu/trac/browser/trunk/geo/edit\_wp5\_web\_folder/geo

The reports concerning recent version of the MapViewer are: C5.111, C5.154, C5.156, C5.157, C5.158

#### EDIT Map REST Service

There are three services currently operating providing different output:

- Distribution maps (output areas): <u>http://edit.br.fgov.be/edit\_wp5/v1/areas.php</u>
- Occurrence maps (output points): http://edit.br.fgov.be/edit\_wp5/v1/points.php
- Map legends (output legend): <u>http://edit.br.fgov.be/edit\_wp5/v1/legends.php</u>

The general description of map REST service and guidance for implementation is available at: http://dev.e-taxonomy.eu/trac/wiki/MapRestServiceApi

The usage examples of currently operating EDIT Map REST Services with URL syntax are presented at:

http://dev.e-taxonomy.eu/trac/wiki/MapRestServiceExamples

The source code of the Map REST Services is freely accessible and stored at: <u>http://dev.e-taxonomy.eu/trac/browser/trunk/geo/edit\_wp5\_web\_folder/v1</u>

The reports concerning recent version of the Map REST Services are: C5.112, C5.154, C5.155, C5.156, C5.158

## The Coordinate Converter

This minor tool, developed to facilitate preparation of MapViewer input data, is available at: <a href="http://gis.miiz.waw.pl/webapps/coordinateconverter/">http://gis.miiz.waw.pl/webapps/coordinateconverter/</a> Description of usage is provided in the User's Guide section on the site.

The source code of the Coordinate Converter is freely accessible and stored at: <a href="http://dev.e-taxonomy.eu/trac/browser/trunk/geo/coordinateConverter">http://dev.e-taxonomy.eu/trac/browser/trunk/geo/coordinateConverter</a>

### Final remarks

As RMCA has committed to maintaining the Geospatial components beyond EDIT, it was agreed to maintain also the associated documentation. The documentation will be available online and accessible to the community for supplying additional materials and update content.

RMCA has indeed advisory and helpdesk activities in different EU projects and nationally funded project. The cybertaxonomy and biodiversity information services unit of RMCA has thus set up a common helpdesk facility using Drupal with functions compatible with EDIT Scratchpads. The EDIT geospatial components documentation, tutorial and helpdesk will also be maintained in this facility. Upcoming projects funded by the EU or nationally in the domains of Biodiversity, Geology and collection management have expressed interest in using the EDIT map viewer and map Rest services.

#### Annex

List of Work Package 5.4 components (sorted by completion date). The full list of WP5 components is available at: <u>http://wp5.e-taxonomy.eu/blog/2007/04/04/deliverables</u>

| Component      | Description                                                                                                    |
|----------------|----------------------------------------------------------------------------------------------------|
| <u>C5.31</u>   | Formerly D5.4.2. Application for distribution maps                                                                                             |
| <u>C5.32</u>   | eConference on biogeographic representation of biological data with Open GIS                                                                   |
| <u>C5.36</u>   | GIS database of vectorial and raster maps freely available at the European extent                                                              |
| CE 12          | Formerly D5.4.1. Relevant European databases on environmental and biological data                                                              |
| <u>C5.42</u>   | HTML compilation and link collection                                                                                                    |
| <u>C5.35</u>   | Predictive distribution modelling report                                                                                                    |
| <u>C5.38</u>   | Gap analysis in local inventories report                                                                                                    |
| <u>C5.43</u>   | Test data report                                                                                                    |
| <u>C5.41</u>   | Package instructions, internet download structure and text on statistical considerations with examples                                         |
| <u>C5.64</u>   | Global background maps available in printing quality                                                                                           |
| <u>C5.65</u>   | Point (occurrence) map generation webservice for online and print quality maps released and online available                                   |
| <u>C5.66</u>   | Regional distribution map generation webservice for online and print quality maps released and online available                                |
| <u>C5.67</u>   | Map generation webservices enhanced for Publication ready maps (print quality)                                                                 |
| <u>C5.68</u>   | API Documentation for map generation webservices available                                                                                     |
| <u>C5.070</u>  | Report 1 on converter webservice that transforms point occurrence data to distribution data                                                    |
| <u>C5.073</u>  | Workshop with WP7 contributors to geo-Platform to review geo-platform functionality (report on requirements)                                   |
| <u>C.5.107</u> | Specification for the application of EDIT Geo-Software for taxonomic inventory sites (WP7)                                                     |
| <u>C5.039</u>  | Report on the application of geoplatform software to map inventory                                                                             |
| <u>C5.040</u>  | Application to select vector units by environmental and spatial criteria                                                                       |
| <u>C5.060</u>  | ATBI site data linked to geoplatform (deferred from 5.2 to 5.4)                                                                                |
| <u>C5.069</u>  | E-conference on requirements of geospatial services for taxonomists                                                                            |
| <u>C5.072</u>  | Dynamically link GBIF data to core geoplatform allowing GBIF data to be visualised in addition to custom user data                             |
| <u>C5.108</u>  | MapViewer version 2: The EDIT MapViewer with enhanced functionality available                                                                  |
| <u>C5.109</u>  | Map REST Services version 2: The EDIT Map Web Services for occurrence and distribution data with enhanced functionality available              |
| <u>C5.110</u>  | Design document for a prototype software for data completeness assessment (gap analysis) for selected test data (e.g. ATBI and other datasets) |
| <u>C5.153</u>  | E-conference with developers and contributors for Geoplatform development and function follow-up                                               |
| <u>C5.154</u>  | Testing report on installation of a mapViewer Tool mirror                                                                                      |
| <u>C5.155</u>  | E-conference on future-proofing of the Geoplatform components                                                                                  |
| <u>C5.156</u>  | Comprehensive report on technical continuity and sustainability of Geoplatform tools beyond the EDIT Project                                   |
| <u>C5.111</u>  | MapViewer version 3: The EDIT MapViewer with enhanced functionality available                                                                  |
|                | Map REST Services further refined and fully integrated into EDIT Platform                                                                      |

| <u>C5.157</u> | Integration testing of various external data sets with the mapViewer tool (e.g. GNOSIS and ATBI data sets)                                                              |  |
|---------------|----------------------------------------------------------------------------------------------------|--|
| <u>C5.158</u> | Report on integration of Open OGC services, INSPIRE objectives and WP5 components in Geoplatform                                                                        |  |
| <u>C5.159</u> | Report on functional and technical requirements for extended geoplatform functions (specialised taxonomic, morphological, phylogeographical or paleontological modules) |  |
| <u>C5.160</u> | Meta-documentation report : a round-up of all the Geoplatform documentation, code, tools, and data                                                                      |  |